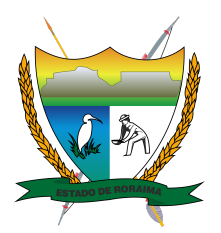

**Governo do Estado de Roraima Universidade Estadual de Roraima** *"Amazônia: patrimônio dos brasileiros"*

### **EDITAL 28/2023/UERR/CUNI/REIT/PROPEI**

**A PRÓ-REITORIA DE PESQUISA, PÓS-GRADUAÇÃO E INOVAÇÃO DA UNIVERSIDADE ESTADUAL DE RORAIMA-UERR,** no uso de suas atribuições legais que lhe confere o Estatuto e o Regimento Geral da UERR, torna pública a realização de Processo Seletivo para fim de selecionar candidatos ao provimento de vagas para o Curso de Mestrado Profissional em Ensino de Ciências, conforme disposto neste Edital.

#### **1. DO CURSO DE MESTRADO**

1.1. As regras dispostas no presente Edital aplicam-se ao processo seletivo de ingresso no Curso de Mestrado Profissional em Ensino de Ciências, C*ampus* da Reitoria, recomendado pela CAPES, para o período acadêmico do ano de 2024.1.

#### **2. DOS OBJETIVOS**

2.1. O Mestrado Profissional em Ensino de Ciências tem como objetivo máximo a formação de pessoal qualificado para o exercício da atividade de ensino. Nesse sentido, visam à melhoria da qualificação profissional prioritariamente de professores de Biologia, Física, Química, Matemática, Pedagogia e áreas afins em exercício na Educação Básica e/ou no Ensino Superior, através da(o) exercício de atividades de pesquisa direcionada para a qualificação da prática pedagógica.

## **3. DA DISTRIBUIÇÃO DAS VAGAS DE ACORDO COM A PROPOSTA PEDAGÓGICA DO CURSO**

3.1. Serão ofertadas 20 (vinte) vagas, distribuídas entre as duas linhas de Pesquisa do curso, de acordo com a disponibilidade de cada um dos docentes que atuam no curso, (Anexo II).

3.2. Do total das 20 vagas ofertadas será reservado um percentual de 40% dessas vagas oferecidas, dividido igualmente entre os seguintes grupos de cotas, respectivamente:

I. 10% das vagas para os(as) candidatos(as) aprovados(as) e classificados(as) que, comprovadamente, residam no interior do Estado de Roraima. A comprovação deverá ser feita através de comprovante de residência no nome do(a) candidato(a) ou familiar e declaração do local de trabalho no ato da inscrição, sendo considerado candidato(a) do interior aquele(a) que residir a mais de 01 (ano) no Interior de Roraima.

II. 10% das vagas para os(as) candidatos(as) aprovados(as) e classificados(as) que comprovadamente são indígenas e que possuam o Registro Administrativo de Nascimento de Indígena (RANI) no ato da inscrição;

III. 10% das vagas para os(as) candidatos(as) negros(as) aprovados(as) e classificados(as) que se autodeclararem pretos(as) ou pardos(as) no ato da inscrição, conforme o quesito cor ou raça utilizado pela Fundação Instituto Brasileiro de Geografia e Estatística - IBGE. Os (As) autodeclarados(as) pretos(as) ou pardos(as) deverão possuir aspectos fenotípicos que os(as) caracterizam como pertencentes ao grupo racial negro;

IV. 10% das vagas para os(as) candidatos(as) aprovados(as) e classificados(as) com deficiência.

3.3. Para concorrer às vagas destinadas à Pessoa com deficiência os (a)s candidato(a)s deverão apresentar laudo médico que comprovem a elegibilidade ou inelegibilidade do candidato à vaga reservada à inscrição neste processo seletivo, que deverá ser assinado por médico(a) especialista na área da deficiência do candidato, contendo na descrição clínica o grau ou nível de deficiência com expressa referência ao código correspondente da Classificação Internacional de Doenças CID e descrição do impacto da deficiência na funcionalidade. Deve ainda conter o nome legível, carimbo, assinatura e CRM do(a) médico(a) que forneceu o atestado.

3.4. Caso as vagas destinadas aos(as) candidatos(as) que se inscreveram no grupo de cotas não sejam preenchidas, estas serão automaticamente destinadas aos(as) candidatos(as) aprovados(as) e classificados(as) em sequência. Para efeito do processo seletivo de ingresso, a distribuição das vagas estará vinculada às linhas de pesquisa, sendo respectivamente 10 (dez) vagas para a Linha "A" e 10 (dez) vagas para a Linha "B". O candidato deverá declarar na ficha de inscrição, em qual das duas linhas pretende concorrer à vaga. No caso de vagas remanescentes em quaisquer umas das linhas de pesquisa, não haverá remanejamento de candidatos classificados na outra linha.

3.5. Não será alterado, de forma alguma, o limite máximo de vagas estabelecido no *caput*, assim como, não havendo preenchimento de todas as vagas remanescentes não será feita nova seleção.

## **4. DAS VAGAS RESERVADAS ÀS PESSOAS COM DEFICIÊNCIA**

4.1. Serão reservadas 10% das vagas às pessoas com deficiência, conforme Item 3. do subitem 3.2. (IV). O candidato que se declarar pessoa com deficiência realizará as provas em igualdade de condições com os demais candidatos que assim se declararem, de acordo com este Edital.

4.2. Não haverá prova com conteúdo diferente para os candidatos que concorrem às vagas reservadas às pessoas com deficiência, todos os candidatos irão concorrer de igual modo a cada uma das vagas em cada uma das etapas, conforme previstas no item 6 deste edital. Todavia, a UERR na medida de suas disponibilidades e mediante requerimento do interessado (subitem 4.2.1, alínea "c"), poderá oferecer apoio e recursos compatíveis para atender às solicitações dos candidatos com deficiência para a realização das provas objetiva e discursiva, tais como: locais de fácil acesso, provas ampliadas, auxílio de leitores, intérpretes de libras ou outros meios de adaptação da prova à deficiência declarada.

4.2.1. Para concorrer à vaga reservada à pessoa com deficiência, o candidato deverá inscrever-se via internet pelo endereço eletrônico cpc.uerr.edu.br, *menu* Pós-graduação – Área do Mestrado em Ensino de Ciências e, obrigatoriamente incluir os seguintes documentos em arquivos individuais e legíveis no formato PDF (um arquivo único por item):

a) Autodeclaração de pessoa com deficiência (Anexo VIII);

b) Apresentar laudo caracterizador da deficiência original atestando a espécie e o grau da deficiência, com expressa referência ao código correspondente da Classificação Internacional de Doenças – CID e outros padrões reconhecidos nacionalmente e internacionalmente, com indicação do nome e registro do profissional;

c) Solicitação de atendimento excepcional para pessoa com deficiência, caracterizando de modo claro e específico a natureza do atendimento necessário para a prova escrita e para a prova oral respectivamente, de acordo com o disposto no item 5. subitem 5.8 deste Edital.

4.2.1.1. O fornecimento do Laudo é de responsabilidade exclusiva do candidato e em hipótese nenhuma serão aceitos resultados de exames de qualquer natureza em substituição ao referido Laudo.

4.2.1.2. O Laudo terá validade somente para este certame, não sendo o documento devolvido ao candidato.

4.2.1.3. A inobservância do disposto no subitem 3.3 e 4.2.1, alíneas "a", "b" e "c" determinará a perda do direito ao pleito da vaga reservada às pessoas com deficiência e eliminação do certame.

4.2.1.4. Os candidatos que, no ato da inscrição se declararem com deficiência, comprovada a deficiência nos termos do Decreto Federal 3.298/1999 e demais normas aplicáveis, terão seus nomes publicados em lista à parte.

4.2.1.5. Não havendo candidato aprovado e classificado para vaga reservada às pessoas com deficiência, esta será ocupada por outro candidato aprovado e classificado ampla concorrência.

4.2.1.6. A declaração a que se refere o item 4.2.1 - alínea "a" não serve como sucedâneo do requerimento especial para tempo adicional ou adaptação de prova, devendo, portanto, o candidato, que necessitar de atendimento especial, requerê-lo também junto à Comissão Permanente de Concurso e Vestibular – CPCV, por meio de requerimento formal nos termos previstos no item 4.2.1 - alínea "c" deste Edital**.**

4.3. Consideram-se pessoas com deficiência aquelas que se enquadrarem nas categorias discriminadas no Decreto Federal nº 3.298/1999, que regulamenta a Lei Federal nº 7.853/1989 e alterações posteriores.

4.3.1 Para efeito de classificação do tipo de deficiência apresentada pelo candidato, serão observadas as categorias constantes do Artigo 4º, incisos I ao IV, do Decreto Federal nº 3.298/1999, com redação dada pelo Decreto nº 5.296/2004.

4.3.2. Perderá o direito de concorrer às vagas reservadas às pessoas com deficiência o candidato que não for qualificado de acordo com as categorias constantes do artigo 4º, incisos I ao IV, do Decreto Federal nº 3.298/1999.

4.4. O candidato que perder o direito de concorrer às vagas reservadas à pessoa com deficiência permanecerá no certame, considerado ampla concorrência.

4.5. O candidato deverá conferir, atentamente, seus dados pessoais e demais informações, comunicando, imediatamente, à CPCV quaisquer equívocos para fins de correção, sob pena de eliminação daquele que não o fizer.

4.6. Os locais de aplicação das provas serão disponibilizados na página da UERR na área do candidato pelo endereço eletrônico, cpc.uerr.edu.br, *menu* Pósgraduação – Área do Mestrado em Ensino de Ciência.

### **5**. **DO PROCESSO SELETIVO**

### **5.1. Sobre as Inscrições**

5.1.1. As inscrições para o exame de ingresso serão realizadas no site da UERR, devendo o(a) interessado(a) requerer sua inscrição no período constante no cronograma de atividades – Anexo III deste Edital, exclusivamente pela internet, pelo endereço eletrônico cpc.uerr.edu.br, *menu* Pós-graduação – Área do Mestrado em Ensino de Ciências, cumprindo os procedimentos e instruções determinados neste Edital;

5.1.2. O valor da inscrição é de R\$ **30,00 (trinta reais)**, que deverá ser pago através da **Guia de Arrecadação pagável somente no Banco do Brasil,** gerado no ato da inscrição, conforme data de vencimento, e em caso de pagamento via Pix, deverá ser feita a leitura do *QR Code* apresentado na referida Guia para vincular o pagamento à inscrição realizada. Não será aceito agendamento de pagamento. Após esta data a inscrição será considerada inválida em caso de não pagamento do boleto.

5.1.3. O candidato poderá solicitar isenção do pagamento da taxa de inscrição na forma do item 6 do presente Edital.

5.1.4. O(a) candidato(a) deverá fazer sua inscrição via formulário *on-line* disponibilizado no período das inscrições no *site* cpc.uerr.edu.br, até a data constante no **Cronograma de Atividades – Anexo III e,** obrigatoriamente incluir os seguintes documentos em arquivos individuais e legíveis no formato PDF (um arquivo único por item) para efetivação da inscrição:

a) Cópia digitalizada do documento de identificação do(a) candidato(a) (no caso de estrangeiros(as), deve ser apresentado cópia do passaporte válido). Neste edital são considerados documentos de identificação válidos aqueles expedidos por órgãos públicos, conforme: Carteira de identidade (RG) expedida pela Secretaria de Segurança Pública de um dos Estados da Federação ou Distrito Federal, Carteira Nacional de Habilitação válida (CNH, apenas o modelo novo com fotografia), Carteira de identificação funcional de classe.

b) Cópia digitalizada do Diploma (ou Certificado de Conclusão de Curso) do curso de graduação do candidato. Neste certame será aceita para substituição do diploma uma cópia digital de uma declaração do(a) Coordenador(a) do respectivo curso de graduação, atestando que o(a) aluno(a) está regularmente matriculado(a) na última fase, com previsão de conclusão do curso até 01 de março de 2024. No ato da matrícula será exigida a apresentação do diploma do curso de graduação.

c) Cópia digitalizada do Histórico Escolar do curso de graduação do(a) candidato(a).

d) O(a) candidato(a) que estiver concorrendo às vagas destinadas ao grupo de cotas, deverá anexar, no ato da inscrição, além da documentação supracitada no subitem 5.1.4, o Termo de Autodeclaração (Anexos V a VIII), optando por apenas uma das quatro modalidades (residente no interior; indígena; pretos e pardos ou pessoas com deficiência).

e) Projeto de Pesquisa do(a) candidato(a), no qual especifique e justifique o tema a ser desenvolvido ao longo dos estudos de Pós-graduação, pertinentemente ao Ensino de Ciências e às Linhas de Pesquisa do Programa. O projeto deve ser formulado rigorosamente de acordo com a orientação do Anexo IV. O projeto deve ter no Mínimo 5 (cinco) e no máximo 7 (sete) laudas, incluindo a capa e as referências bibliográficas. Projetos escritos em desacordo com este modelo (Anexo IV) serão desclassificados.

f) Currículo *Lattes* atualizado, modelo completo.

5.2. Somente serão aceitas inscrições no formato *on-line,* independente de qual seja a categoria, ou grupo de cota o candidato*.*

5.3. O não preenchimento de qualquer dos requisitos exigidos para a inscrição, implicará no seu indeferimento. Em hipótese alguma, serão efetivadas inscrições cujas documentações não atendam rigorosamente as alíneas (a, b, c, d, e, f) do subitem 5.1.4 deste Edital.

5.4. Não serão aceitas inscrições via fax, correio eletrônico ou por qualquer outro meio não especificado neste Edital. A inscrição implica em compromisso tácito por parte do(a) candidato(a) de aceitar as condições estabelecidas para a realização da Seleção.

5.5. Antes de efetuar o pagamento o(a) candidato(a) deverá certificar-se de que preenche todos os requisitos exigidos neste edital para a participação do processo seletivo, pois a taxa, uma vez paga, somente será restituída em caso de revogação ou anulação do certame.

5.6. O(a) candidato(a) somente poderá efetuar uma única inscrição para o processo seletivo. Não será admitida posterior troca de linha de pesquisa, bem como acréscimo de quaisquer documentos em nenhuma das fases.

5.7. As informações prestadas no formulário de inscrição são de inteira responsabilidade do(a) candidato(a), dispondo a UERR do direito de excluir do processo seletivo aquele(a) que, pessoalmente, não o assinar ou que o preencher com dados incorretos ou rasurados bem como inverídicos, mesmo se constatados posteriormente. A Comissão de Seleção não se responsabilizará por solicitação de inscrição não recebida por motivo de ordem técnica dos computadores, como falha de comunicação e/ou congestionamento das linhas de comunicação que impossibilitem a transmissão de dados.

5.8. O(a) candidato(a) com deficiência deverá declarar sua condição na ficha de inscrição. O requerimento referente ao apoio de que necessita para a realização de cada uma das fases dos exames conforme dispostas no item 4. deste Edital, será de responsabilidade do(a) candidato(a). O(a) candidato(a) que necessitar de atendimento excepcional para a realização das etapas do processo de seleção deverá comunicar, no ato da inscrição, com a devida documentação.

5.8.1. A solicitação será analisada pela Comissão de Seleção, em atendimento ao subitem 4.2.1 alínea (c).

5.9. A inobservância do disposto no subitem 4.2.1, alíneas (a) (b) (c) determinará a perda do direito ao pleito da vaga reservada às pessoas com deficiência, passando o candidato a concorrer às vagas de ampla concorrência.

## **6. DA ISENÇÃO DO PAGAMENTO DA TAXA DE INSCRIÇÃO**

6.1. Em atendimento à Lei Estadual nº 1.714, de 21 de julho de 2022, o candidato poderá requerer isenção da taxa de inscrição, exclusivamente no período constante no Cronograma de Atividades deste Edital – Anexo III, via Internet através do sítio cpc.uerr.edu.br no Menu Vestibular, mediante o preenchimento do formulário de inscrição, marcando no ato do preenchimento da FICHA DE INSCRIÇÃO, o espaço: OPTAR PELA ISENÇÃO e enviar (realizar o upload), dentro do prazo estabelecido no cronograma, a documentação que comprove a modalidade que o candidato enquadra-se, em conformidade com o subitem 6.2 deste Edital.

6.2. Poderá requerer isenção da taxa de inscrição os candidatos que se enquadrarem, rigorosamente, dentro dos critérios de uma das modalidades a seguir:

Modalidade I: Ter renda familiar per capita igual ou inferior a um salário mínimo, comprovada através de contra cheque, carteira profissional, recibo bancário de proventos ou declaração do empregador com reconhecimento de firma e certidão de nascimento dos filhos. O trabalhador autônomo poderá comprovar sua renda através de recibos de serviços e/ouextratobancáriocomamovimentaçãodosúltimos3(três)meses.

6.2.1. Os documentos comprobatórios para os pedidos de isenção deverão ser anexados no período constante no Cronograma de Atividades – Anexo III deste Edital, por meio de upload de um documento por vez.

6.3. As informações prestadas na solicitação de Isenção são de inteira responsabilidade do candidato.

6.4. Após o preenchimento do Formulário de Inscrição com opção de Isenção, acessar a Área do Candidato, selecionar o link "Anexar Comprovante para a isenção da taxa" e realizar o envio dos documentos comprobatórios, por meio digital (upload).

6.5. Não serão avaliados os documentos ilegíveis e/ou com rasuras ou proveniente de arquivo corrompido.

6.6. Não serão considerados os documentos enviados pelos correios, por e-mail ou por quaisquer outras formas não especificadas neste Edital, bem como outros documentos não pertinentes à comprovação da condição na modalidade escolhida.

#### **7. EXAMES DE INGRESSO**

7.1. Os exames serão divididos em três fases, a serem realizadas no *campus* Reitoria da Universidade Estadual de Roraima, localizado na Rua Sete de Setembro, 231, Bairro Canarinho, Boa Vista - RR. Para superar cada fase eliminatória o candidato deverá obter nota igual ou superior a 70 (setenta) pontos. O resultado de cada fase do exame de ingresso será publicado no ambiente do candidato, na página da CPCV da UERR, no endereço cpc.uerr.edu.br. É de inteira e exclusiva responsabilidade do candidato, o acompanhamento dos resultados de cada fase conforme previsto no cronograma de atividades, conforme disposto no Anexo III.

7.2 **A Primeira Fase:** Prova escrita terá caráter eliminatório, com base na literatura sugerida (Anexo XI deste Edital);

7.2.1. Não será permitido qualquer tipo de consulta;

7.2.2. A prova escrita terá duração máxima de 4h (quatro horas) e será realizada em data prevista no Cronograma de Atividades – Anexo III, e seus aditamentos;

7.2.3. A prova escrita terá pontuação máxima de 100 pontos. O candidato terá no máximo 12 (doze) laudas para responder as questões discursivas;

7.2.4. A nota das questões discursivas será obtida pela média aritmética de três avaliadores especialmente designados pela Comissão de Seleção do Curso para tal fim;

7.2.5. Nas questões discursivas, serão utilizados os seguintes critérios de avaliação:

I. Domínio do conhecimento na produção textual apresentada;

II. Citação de autores mantendo a fidelidade as ideias destes;

III. Relação teoria/prática, crítica da realidade;

IV. Demonstração de base científica em sua área de atuação;

V. Clareza e coerência na apresentação textual e domínio da norma culta.

7.2.6 O(a)s candidato(a) deverão seguir rigorosamente as seguintes instruções:

I. será impedido de entrar após o horário de início da prova presente nesse edital;

II. Não será permitida a entrada de candidato(a) com aparelhos eletrônicos, livros, anotações e outros materiais que se caracterizem como fonte de consulta;

III. O(a) candidato(a) deverá levar o comprovante de inscrição e a cédula de identidade ou CNH ou outro documento oficial com foto;

IV. O(a) candidato(a) terá quatro horas para realizar a prova, e deverá usar caneta esferográfica de tinta preta ou azul e produzida em material transparente para responder as questões;

V. O(a) candidato(a) receberá Folha de prova contendo as questões e Folha de resposta. Não será permitido de forma algum(a) candidato(a) sua identificação na folha de prova e/ou folha de resposta;

7.2.6.1. Será eliminado do Processo seletivo o candidato que descumprir qualquer uma dos subitens acima, **7.2.6. (I, II, III, IV e V)**, previsto para a primeira fase deste Edital;

7.2.7. Serão considerados habilitados para a segunda fase do processo seletivo, os candidatos com nota igual ou superior a 70 (setenta) pontos elencados em ordem decrescente de classificação, por nota, na primeira fase;

7.2.8. Havendo empate de notas não haverá desempate, considerando-se habilitados para a segunda fase todos os candidatos em igual posição.

7.3. **A Segunda Fase:** Arguição oral do projeto de pesquisa.

7.3.1. A prova de apresentação oral será eliminatória, perante banca examinadora especialmente designada pela Comissão de Seleção do Curso, será realizada no *campus* Reitoria - UERR. A prova de apresentação oral terá duração de no máximo **45 minutos**, distribuídos da seguinte maneira:

I) **15 minutos** para apresentação oral do Projeto de Pesquisa pelo candidato;

II) **30 minutos** para a banca fazer a arguição.

7.3.2. A pontuação máxima obtida para a segunda fase é de 100 pontos. A nota da prova de apresentação oral discursiva será obtida pela média aritmética de três avaliadores especialmente designados pela Comissão de Seleção do Curso para tal fim;

7.3.3. Para a prova oral, a banca avaliadora terá como critérios os seguintes objetivos:

I. Avaliar os conhecimentos do candidato sobre o tema do projeto proposto para ingresso no curso;

II. A capacidade do candidato para relacionar o tema do projeto com o ensino de ciências e a linha de pesquisa na qual está concorrendo;

III. A capacidade de o candidato explicar e justificar a importância do desenvolvimento do projeto para o programa de Pós-Graduação e para o curso em pleito de vaga.

IV. O comprometimento do candidato com a pesquisa proposta no projeto, bem como, a sua disponibilidade de tempo para realizá-la.

7.3.4. Os candidatos aprovados na segunda fase deverão entregar em até 5 (cinco) dias úteis após a divulgação do resultado final da segunda fase, no ambiente eletrônico do candidato, pelo endereço eletrônico cpc.uerr.edu.br, *menu* Pós-graduação – Área do Mestrado em Ensino de Ciências, os seguintes documentos:

I. **de Avaliação de Currículo (Anexo IX)** com a pontuação previamente calculada e assinada pelo candidato, não havendo a necessidade de autenticação da assinatura em cartório;

II. Arquivos em PDF com cópia simples e numeradas, de cada documento e título apresentado, de acordo com a numeração dos itens indicados na Tabela de Avaliação de Currículo (Anexo IX);

7.3.4.1. O(a)s candidato(a)s deverão ser apresentados somente os títulos e documentos comprobatórios, correspondentes aos critérios estabelecidos no Anexo IX.

7.3.4.2**.** O Currículo *Lattes* sem a comprovação dos documentos indicados não será objeto da avaliação de títulos.

## 7.4. **A Terceira Fase**

7.4.1. Compreenderá a análise do Currículo *Lattes,* de acordo com os documentos apresentados pelo candidato, que poderão ter pontuação máxima de 100 pontos, conforme o Anexo IX;

https://sei.rr.gov.br/sei/controlador.php?acao=documento\_visualizar&acao\_origem=arvore\_visualizar&id\_documento=10419994&infra\_sistema=100000100&infra\_unidade\_atual=110002480&infra\_hash=b47ab69e5... 7/25

7.4.2. A terceira fase será classificatória e consistirá na análise do currículo Lattes do(a) candidato(a), de acordo com o (Anexo IX);

7.4.3. Somente serão avaliados os itens indicados na Tabela de Avaliação do *Curriculum Lattes* (Anexo IX);

7.4.4. As informações constantes no currículo, sem comprovação de documentação, não serão pontuadas;

7.4.5. A análise do Currículo *Lattes* terá preferência para os seguintes elementos:

I) Título de especialização na área de Educação e Ensino de Ciências, expedido por instituição de reconhecida idoneidade;

II) Experiência docente comprovada nos últimos 05 (cinco) anos;

III) Experiência em projetos de pesquisa, ensino e extensão;

IV) Histórico escolar dos cursos de graduação e especialização;

V) Preferencialmente graduação nas áreas de Biologia, Física, Química, Matemática e Pedagogia;

VI) Publicações de trabalhos científicos comprovados por fotocópias ou originais;

VII) Publicações de trabalhos em anais de eventos, devidamente comprovados por certificado e fotocópias autenticadas ou conferidas com o original no ato da entrega.

7.4.6. A composição da nota final se dará pelo somatório das três fases seguindo a seguinte fórmula:

 $NF = (F1 \times 0.4) + (F2 \times 0.4) + (F3 \times 0.2)$ 

## **Legenda do algoritmo da Nota Final:**

 $NF =$ nota final

**F1** = nota da primeira fase **F2** = nota da segunda fase **F3** = nota da terceira fase

**X =** Operador do fator no produto do peso da nota em cada fase

7.4.6.1. Serão considerados aprovados e classificados com direito a ingresso no Programa, os candidatos que obtiverem, no somatório das três fases, as maiores notas, cuja classificação atenda ao quantitativo de 20 (vinte) vagas para os primeiros colocados;

7.4.6.2. Os candidatos classificados que excedam o limite de vagas por linha de pesquisa indicada no ato da inscrição, poderão ser remanejados conforme item 3.2 deste Edital;

7.4.6.3. Havendo igualdade de nota na Classificação Geral ou, especificamente, no vigésimo lugar de classificação, a banca examinadora observará os seguintes critérios de desempate, na seguinte ordem:

I) A maior nota na segunda fase;

II) A análise do currículo do candidato;

II) A maior nota na prova escrita.

https://sei.rr.gov.br/sei/controlador.php?acao=documento\_visualizar&acao\_origem=arvore\_visualizar&id\_documento=10419994&infra\_sistema=100000100&infra\_unidade\_atual=110002480&infra\_hash=b47ab69e5… 8/25

7.4.7. Caso haja, antes da realização da matrícula, desistência formal do direito de ingresso de candidato aprovado, a Comissão de Seleção, convocará o candidato classificado em posição imediatamente posterior ao vigésimo classificado, para realização da matrícula.

### **8. DA DIVULGAÇÃO DOS RESULTADOS**

8.1 A Comissão de Seleção divulgará, após a conclusão dos trabalhos, as notas dos candidatos classificados em ordem decrescente, sendo que somente os candidatos classificados da 1ª a 20ª colocação terão direito a ingresso no Programa, considerando as reservas previstas neste Edital:

8.2. A divulgação dos resultados será publicada no *site* da Universidade Estadual de Roraima - UERR [\(www.uerr.edu.br\)](http://www.uerr.edu.br/) na página da Comissão Permanente de Concursos e Vestibulares - CPCV, no endereço (cpc.uerr.edu.br);

8.3. É de inteira responsabilidade do(a) candidato(a) acompanhar as publicações de todas as fases do processo seletivo;

8.4. Do resultado de cada fase será admitido recurso, utilizando o Sistema Eletrônico de Interposição de Recursos, e deverá seguir as instruções ali contidas, bem como as determinações contidas neste Edital;

8.5. A Comissão de Seleção divulgará, após a conclusão dos trabalhos, as notas dos(as) candidato(as) classificados(as) em ordem decrescente, sendo que somente os(as) candidatos(as) classificados(as) da 1ª a 20ª colocação terão direito a ingresso no Programa, considerando as reservas previstas neste Edital;

## **9. SOBRE A MATRÍCULA PARA INGRESSO NO CURSO**

9.1. A matrícula dos(as) 20 candidatos(as) aprovados(as) e classificados(as) ocorrerá no Departamento de Registro Acadêmico/DRA/UERR, em data e horário a serem divulgados, mediante edital de convocação que será publicado no site da UERR e na área do candidato, no endereço eletrônico cpc.uerr.edu.br, *Menu* < certame, Mestrado em Ensino de Ciências < Publicações.

9.2. O descumprimento do Edital de convocação para a matrícula implicará na perda da vaga.

## **10. DISPOSIÇÕES FINAIS**

10.1. Caso algum(a) candidato(a) não compareça para efetuar a matrícula ou desista da sua vaga no Mestrado Profissional em Ensino de Ciências antes de transcorrida 10% das disciplinas obrigatórias, será feita convocação do(a) candidato(a) imediatamente posterior na lista de aprovados(as):

10.2. Será desclassificado(a) automaticamente do processo seletivo, o(a) candidato(a) que:

I) Prestar declarações ou apresentar documentos falsos em quaisquer das etapas da seleção;

- II) Não apresentar toda a documentação requerida nos prazos e condições estipulados no edital;
- III) Não comparecer a quaisquer das etapas do processo seletivo nas datas e horários previstos.
- 10.3. Os casos escusos serão resolvidos pela Comissão de Seleção;
- 10.4. Eventuais recursos às decisões da Comissão de Seleção serão julgados pelo colegiado do curso;

10.5. O curso de Mestrado Profissional em Ensino de Ciências exige flexibilidade de horário e disponibilidade de tempo para dedicar- se à pesquisa, as disciplinas e demais atividades do programa.

Boa Vista-RR, 19 de Julho de 2023.

**Isabella Coutinho Costa** Diretora de Pesquisa Portaria nº 24/2023

## **EDITAL 28/UERR/CUNI/REIT/PROPEI ANEXO I LINHAS DE PESQUISA**

**1. LINHA DE PESQUISAA:** Métodos pedagógicos e tecnologias digitais no Ensino de Ciências.

Pesquisar e analisar modalidades de ensino, práticas educativas e o papel da mediação pedagógica voltada à postura do professor frente ao pensamento científico. Investigar estratégias didático-metodológicas relativas ao papel da experimentação, valorizando os conteúdos, a construção da relação ensinoaprendizagem e vivenciar a ação da ciência. Elaborar e validar sessões didáticas que estimulem o caráter investigativo e a autonomia do aluno durante o processo de construção do conhecimento. Desenvolver metodologias didáticas que utilizem tecnologias digitais no ensino de Ciências. Promover a integração entre laboratórios de informática e o ensino de Ciências.

Analisar metodologias, mediações e técnicas para se estabelecer uma utilização adequada das tecnologias digitais como instrumentos voltados para auxílio na construção do processo de ensino e aprendizagem de Ciências.

**2. LINHA DE PESQUISA B:** Espaços não-formais e a divulgação científica no Ensino de Ciências.

Investigar, analisar e avaliar como diferentes espaços formais ou não - formais (salas de aula, laboratórios, centros e museus de ciência, mostras científicas e tecnológicas, teatro, artes, jornalismo científico, feiras de ciências, entre outros) podem influenciar no ensino e aprendizagem do conhecimento científico. Explorar alternativas de ensinar e aprender ciências em espaços não-formais estimulando o interesse e a motivação de professores e alunos na busca da formação e construção da cidadania nas Ciências.

Criação e utilização de espaços e recursos de divulgação científica no ensino de Ciências.

## **EDITAL 28/UERR/CUNI/REIT/PROPEI ANEXO II**

### **DISPONIBILIDADE DE ORIENTAÇÃO POR LINHA DE PESQUISA**

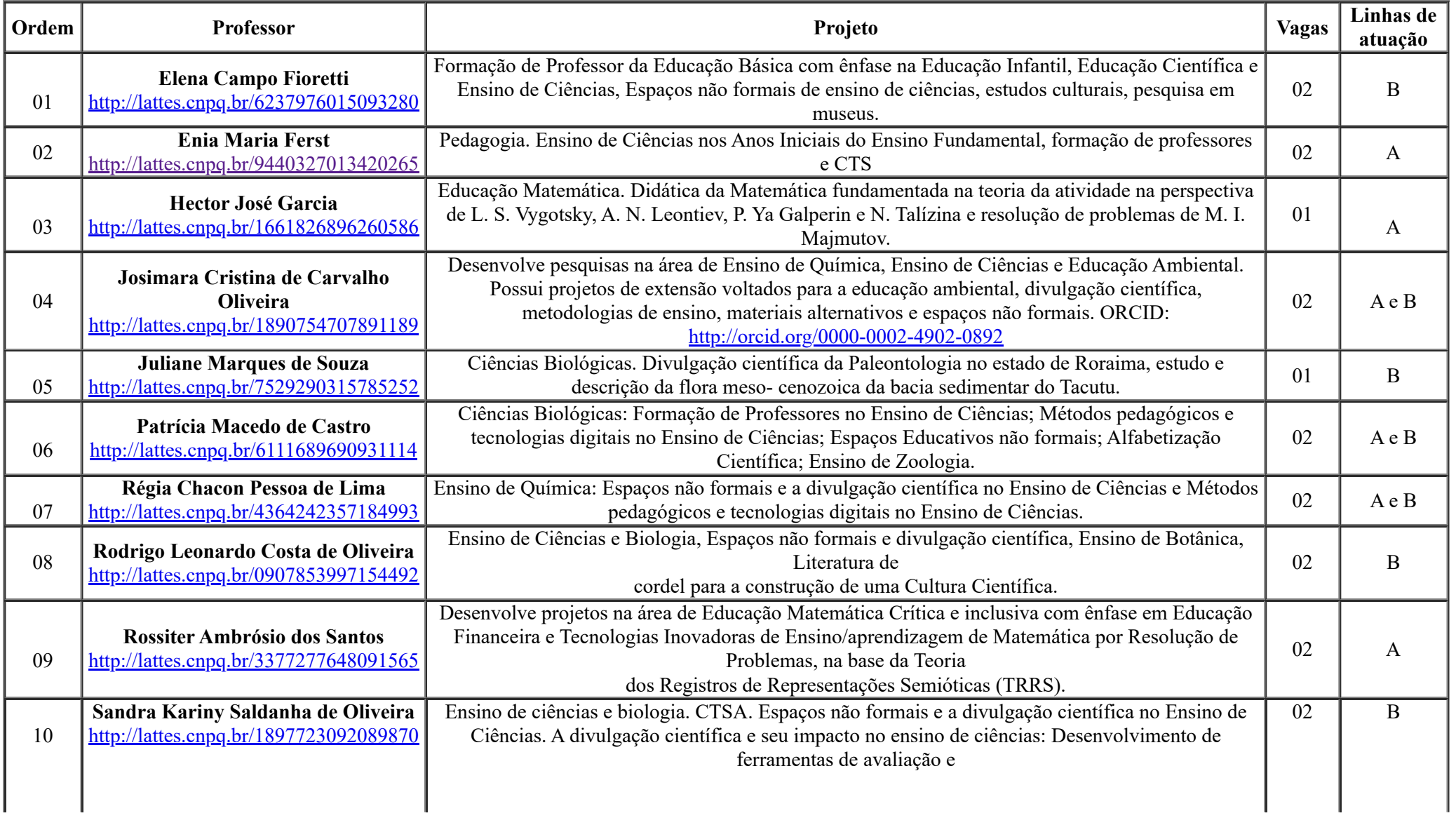

https://sei.rr.gov.br/sei/controlador.php?acao=documento\_visualizar&acao\_origem=arvore\_visualizar&id\_documento=10419994&infra\_sistema=100000100&infra\_unidade\_atual=110002480&infra\_hash=b47ab69e… 12/25

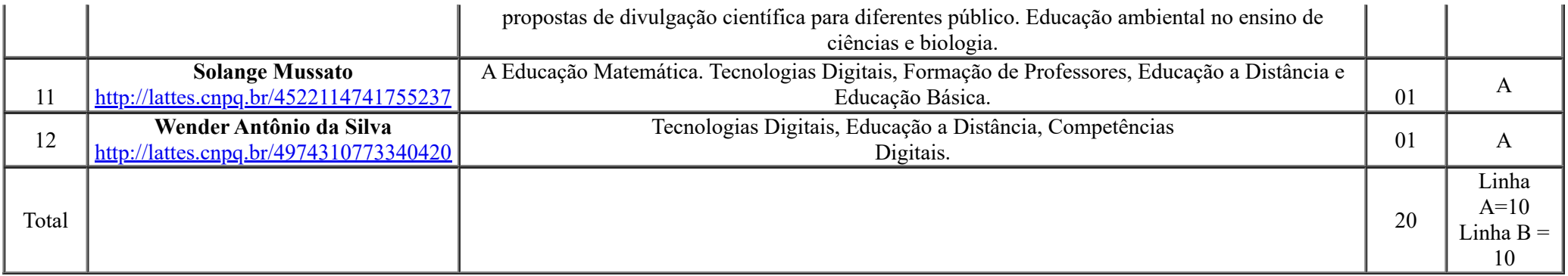

- F

## **EDITAL 28/UERR/CUNI/REIT/PROPEI ANEXO III**

### **CRONOGRAMA DE ATIVIDADE**

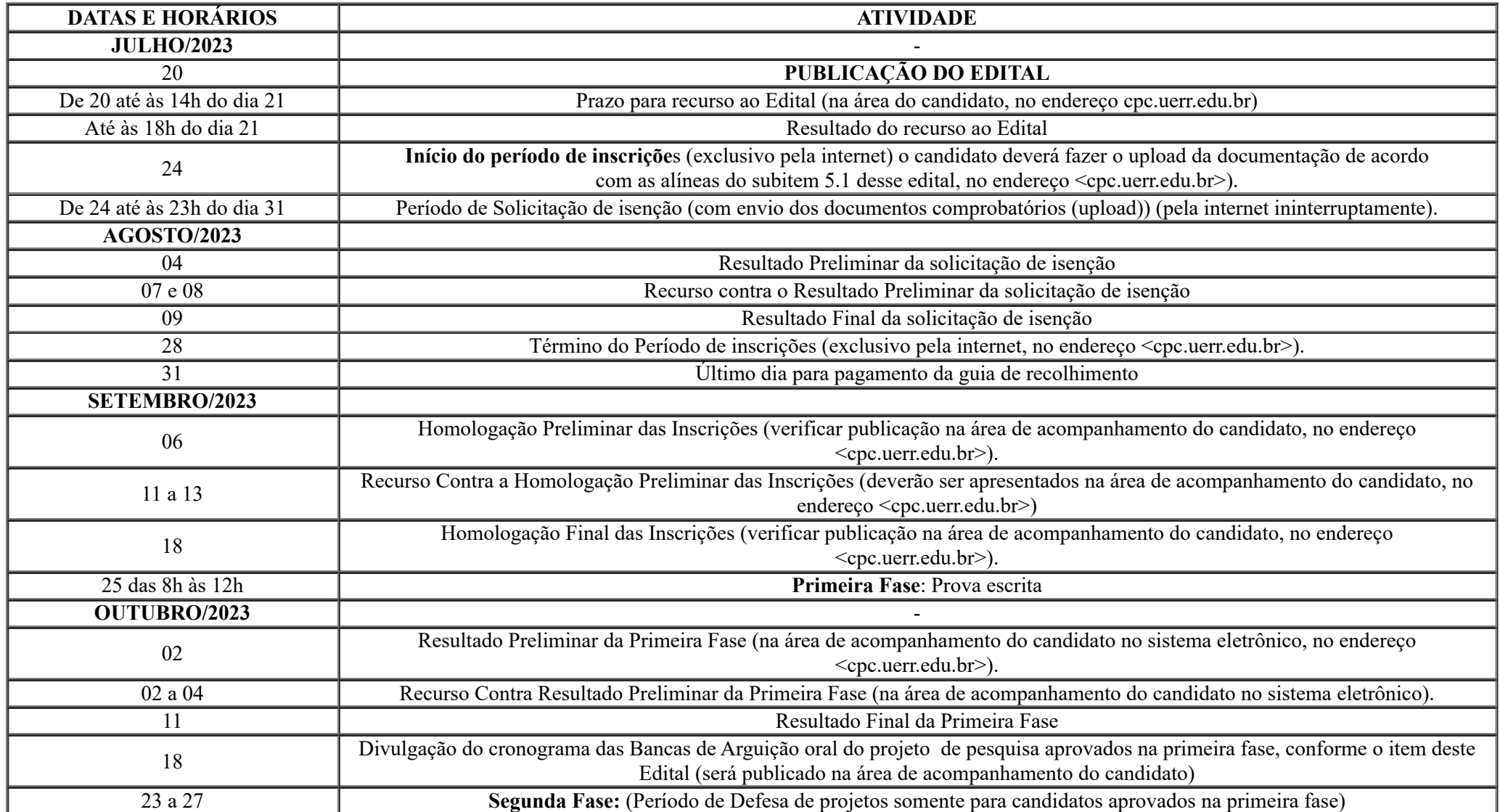

https://sei.rr.gov.br/sei/controlador.php?acao=documento\_visualizar&acao\_origem=arvore\_visualizar&id\_documento=10419994&infra\_sistema=100000100&infra\_unidade\_atual=110002480&infra\_hash=b47ab69e… 14/25

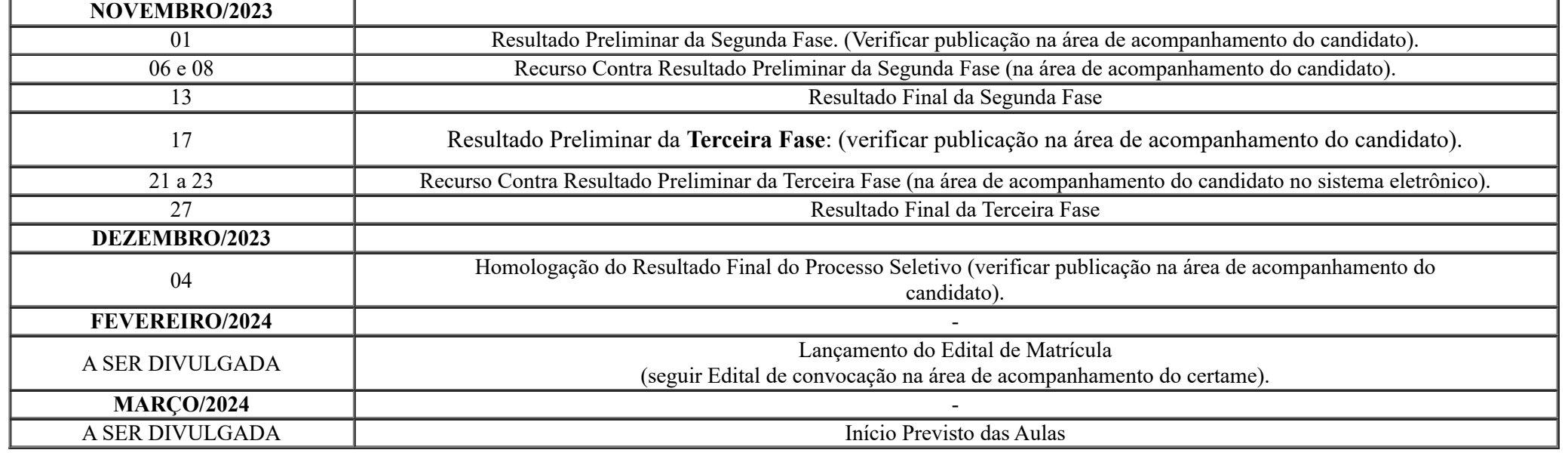

*\* O Cronograma poderá sofrer alterações.*

## **EDITAL 28/UERR/CUNI/REIT/PROPEI ANEXO IV**

#### **ITENS DO PROJETO**

Capa do PROJETO DE PESQUISA submetido ao Processo Seletivo para o Curso de MESTRADO PROFISSIONAL EM ENSINO DE CIÊNCIAS, com ingresso no primeiro período letivo de 2024, conforme EDITAL Nº 028/2023/2023/UERR/CUNI/REIT/PROPEI.

## **NÃO É PERMITIDAA IDENTIFICAÇÃO NOMINAL DA/O CANDIDATA/O EM NENHUM ESPAÇO DO ANTEPROJETO.**

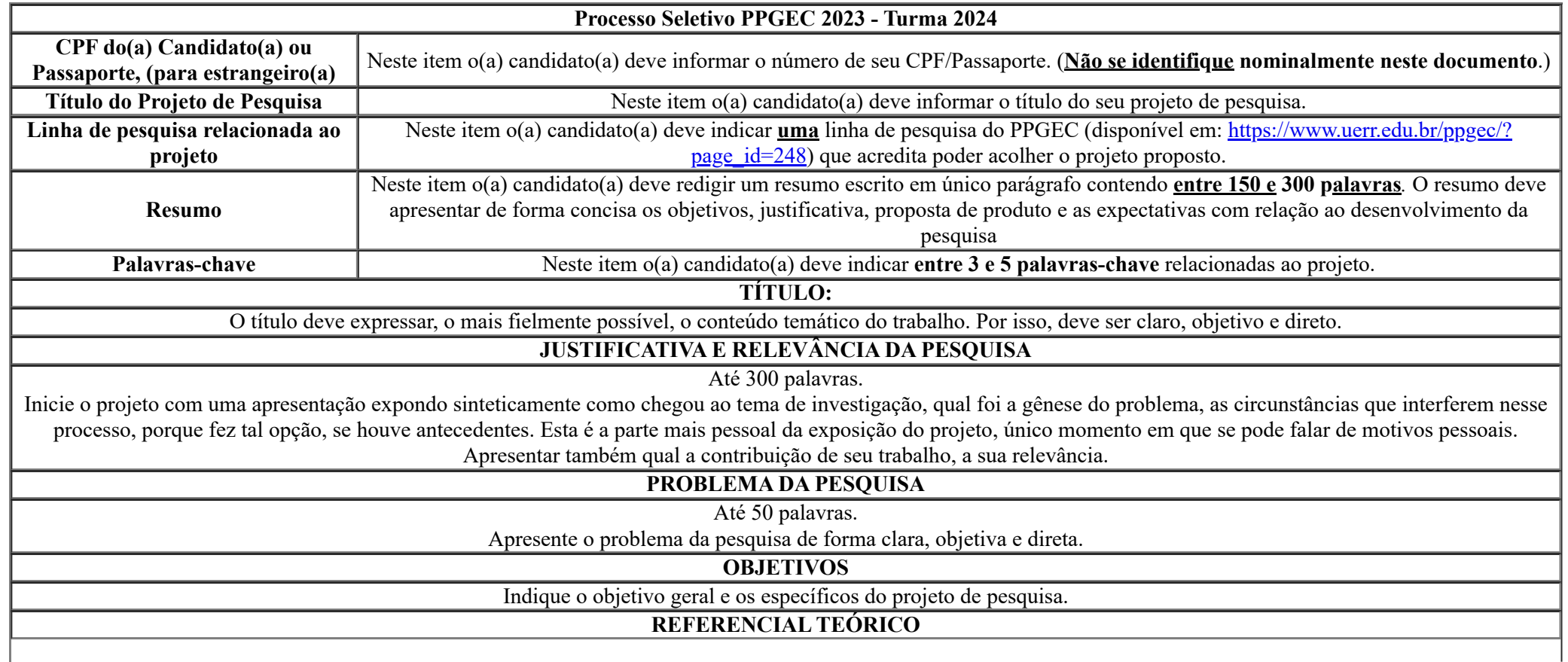

https://sei.rr.gov.br/sei/controlador.php?acao=documento\_visualizar&acao\_origem=arvore\_visualizar&id\_documento=10419994&infra\_sistema=100000100&infra\_unidade\_atual=110002480&infra\_hash=b47ab69e… 16/25

Indique em texto, de forma objetiva, as ideias e autores que nortearão a pesquisa em questão. Apresentar a base teórica e pelo menos 5 trabalhos relacionados à ideia de pesquisa.

#### **METODOLOGIA**

Descreva como se dará a coleta de dados, as técnicas utilizadas e as etapas que organizam o processo investigativo.

#### **PROPOSTA DE PRODUTO EDUCACIONAL**

Descreva o produto educacional que se pretende gerar a partir do projeto de pesquisa proposto.

**REFERÊNCIAS**

**Indique as referências citadas no projeto**. Sugestão de leituras: Dissertações do PPGEC [\(www.uerr.edu.br/ppgec\);](http://www.uerr.edu.br/ppgec)%3B) Livros e periódicos da Área de Ensino:

O projeto deve vir composto de forma seguida, não havendo necessidade de quebras de páginas ao longo do texto. Escreva-o em papel A4, tamanho 12, fonte tipo Times New Roman, com espaçamento entre linhas 1,5 e margens 2,5 cm (superior, inferior, esquerda e 2 direita). Inserir numeração de páginas. Escreva em negrito os tópicos acima indicados. Use a própria página de rosto como capa. Siga as normas técnicas da ABNT para formatação do seu texto. **O projeto de pesquisa deverá ser apresentado em no mínimo 5 e no máximo 7 páginas.**

Ao finalizar a escrita do seu projeto, salve-o no formato PDF e anexo-o no espaço destinado para tal na inscrição online. Para concluir, verifique se o projeto escrito está em acordo com o EDITAL Nº 028/2023/UERR/CUNI/REIT/PROPEI.

## **EDITAL 28/UERR/CUNI/REIT/PROPEI ANEXO V**

## **DECLARAÇÃO RESIDENTE NO INTERIOR DO ESTADO DE RORAIMA**

- 1. ( ) DECLARO para o fim específico de atender ao requisito inscrito no no Edital de n° 028/2023, referente ao Processo Seletivo de Mestrado Profissional em Ensino de Ciências, que resido no interior do estado de Roraima.
- 2. ( ) DECLARO ainda que estou ciente de que detectada a falsidade desta declaração estou sujeito às penas previstas em lei. Cidade, dia de mês de 2023. Nome completo:

CPF/Passaporte:

Assinatura:

## **EDITAL 28/UERR/CUNI/REIT/PROPEI ANEXO VI**

## **AUTODECLARAÇÃO DE PERTENCENTE A POVO INDÍGENA**

- 1. ( ) DECLARO para o fim específico de atender ao requisito inscrito no Edital de n° 028/2023 referente ao Processo Seletivo de Mestrado Profissional em Ensino de Ciência, que pertence ao povo indígena residente no Brasil ou território transfronteiriço.
- 2. ( ) DECLARO ainda que estou ciente de que detectada a falsidade desta declaração estou sujeito às penas previstas em lei.

Cidade, dia de mês de 2023. Nome completo: CPF/Passaporte: Assinatura:

## **EDITAL 28/UERR/CUNI/REIT/PROPEI ANEXO VII**

## **AUTODECLARAÇÃO NEGRO(A) PRETO(A) OU PARDO(A)**

- 1. ( ) DECLARO para o fim específico de atender ao requisito inscrito no Edital nº 028/2023 referente ao Processo Seletivo de Mestrado Profissional em Ensino de Ciências, que sou de cor preta e possuo aspectos fenotípicos que me caracterizam como pertencente ao grupo racial negro.
- 2. ( ) DECLARO ainda que estou ciente de que detectada a falsidade desta declaração estou sujeito às penas previstas na lei.

Cidade, dia de mês de 2023. Nome completo: CPF/Passaporte:

Assinatura:

## **EDITAL 28/UERR/CUNI/REIT/PROPEI ANEXO VIII**

## **AUTODECLARAÇÃO DE PESSOA COM DEFICIÊNCIA**

1. ( ) DECLARO para o fim específico de atender ao requisito inscrito no Edital nº 028/2023 referente ao Processo Seletivo de Mestrado Profissional em Ensino de Ciências, que sou pessoa com deficiência.

2. ( ) DECLARO que estou ciente de que detectada a falsidade desta declaração estou sujeito às penas previstas em lei.

Cidade, dia de mês de 2023. Nome completo:

CPF/Passaporte:

Assinatura:

## **EDITAL 28/UERR/CUNI/REIT/PROPEI ANEXO IX**

# **TABELA DE AVALIAÇÃO DO** *CURRICULUM LATTES*

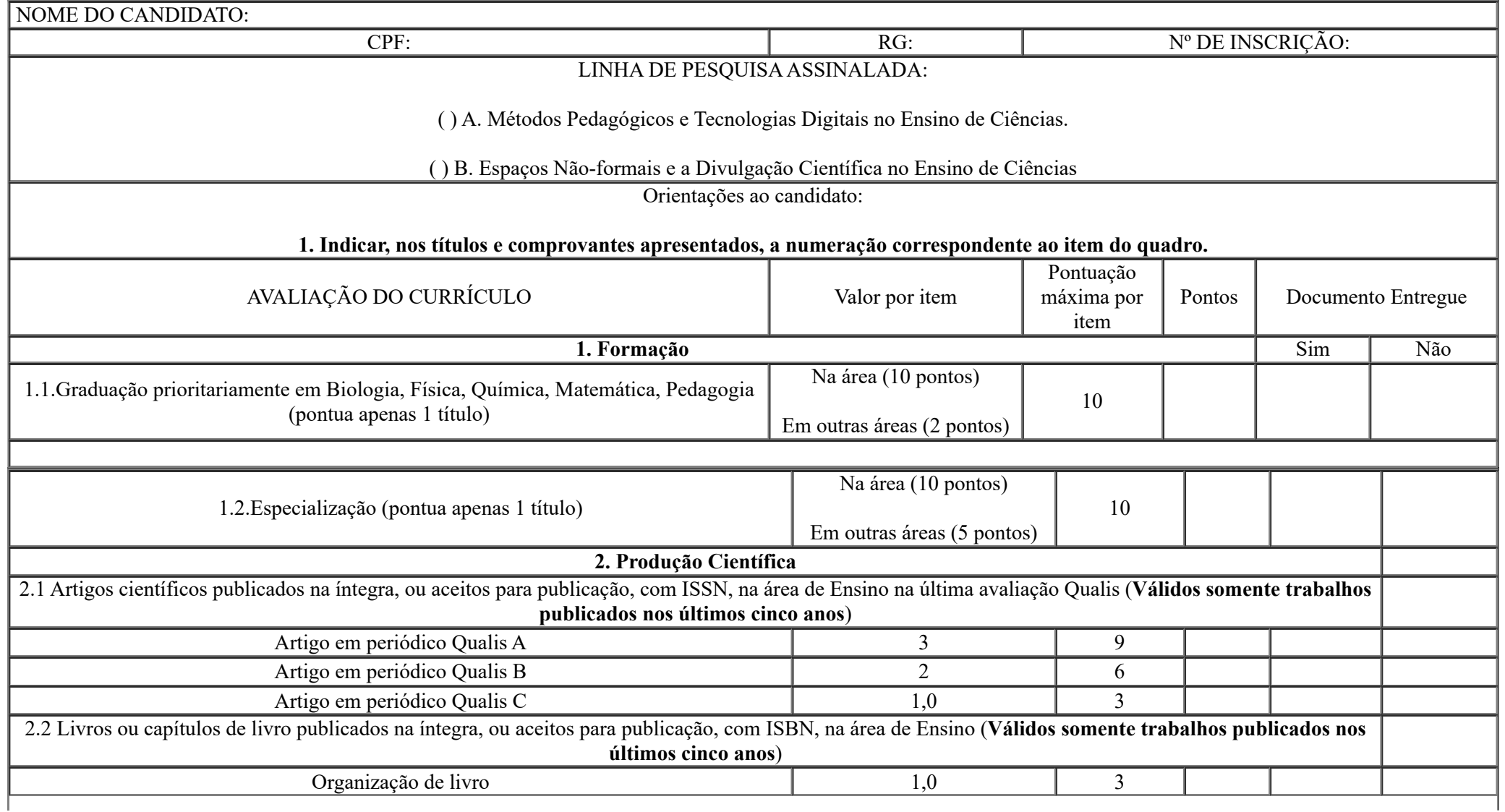

https://sei.rr.gov.br/sei/controlador.php?acao=documento\_visualizar&acao\_origem=arvore\_visualizar&id\_documento=10419994&infra\_sistema=100000100&infra\_unidade\_atual=110002480&infra\_hash=b47ab69e… 22/25

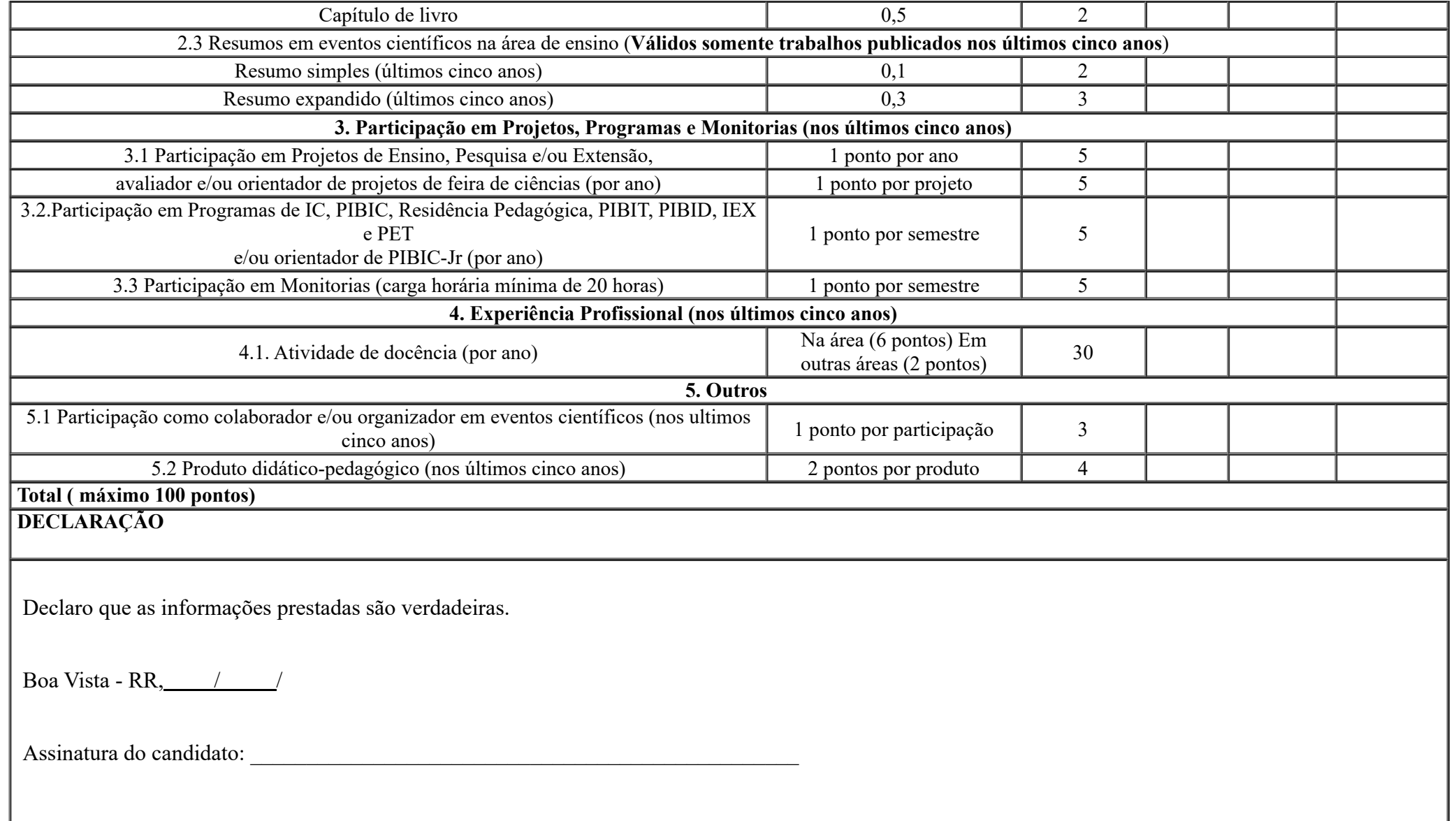

## **EDITAL 28/UERR/CUNI/REIT/PROPEI ANEXO X**

# **DECLARAÇÃO DE COMPROMISSO PARA REALIZAÇÃO DO CURSO**

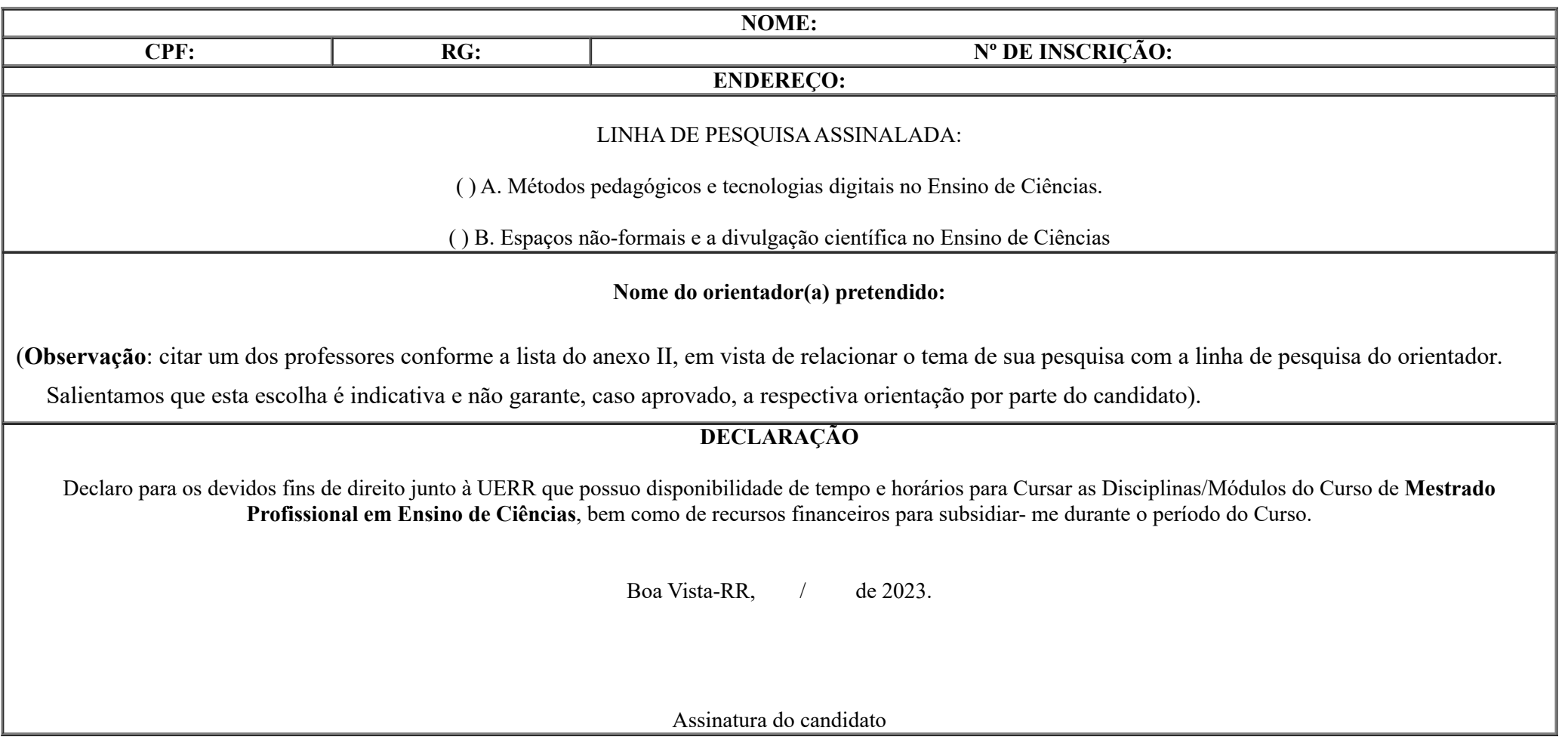

## **EDITAL 28/UERR/CUNI/REIT/PROPEI ANEXO XI**

#### **BIBLIOGRAFIA SUGERIDA PARAA PROVA ESCRITA**

CHASSOT, A.; **Alfabetização científica: uma possibilidade para a inclusão social**. Revista Brasileira de Educação, 2003.

CHASSOT, A.; **Alfabetização científica**: **questões e desafios para a educação**. 6ª. edição. Editora Unijuí. 2014.

DELIZOICOV, D.; ANGOTTI, J. A.; PERNAMBUCO, M. M.; **Ensino de Ciências: Fundamentos e Métodos**. São Paulo: Cortez, 2011.

GIORDAN, M.; **Divulgação Científica na sala de aula**. Ijuí: Unijuí, 2015.

MACIEL, H.M.; TERÁN, A. F.; **O Potencial pedagógico dos Espaços não Formais da Cidade de Manaus**. Curitiba, PR: CRV, 2014. 128p.

**Obs.**: A comissão organizadora não se responsabilizará pela disponibilidade da bibliografia sugerida, sendo de responsabilidade do candidato adquiri-la.

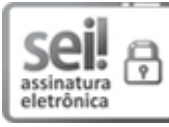

Documento assinado eletronicamente por **Isabella Coutinho Costa**, **Diretora do Departamento de Pesquisa**, em 19/07/2023, às 09:49, conforme Art. 5º, XIII, "b", do Decreto Nº 27.971-E/2019.

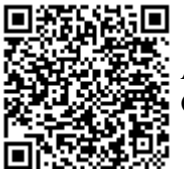

A autenticidade do documento pode ser conferida no endereço <https://sei.rr.gov.br/autenticar> informando o código verificador **9397608** e o código CRC **C953AA91**.

17201.002573/2023.17 9397608v9

Criado por 80101232268, versão 9 por 80101232268 em 19/07/2023 09:00:06.